LIG – ADELE TEAM

# Datasheet Heater

## Heater device

**Jeremy SAVONET 20/02/2013**

This document shows technical characteristics of the simulated device Heater.

Copyright 2011-2012 Universite Joseph Fourier, LIG, ADELE team

#### **VERSION**

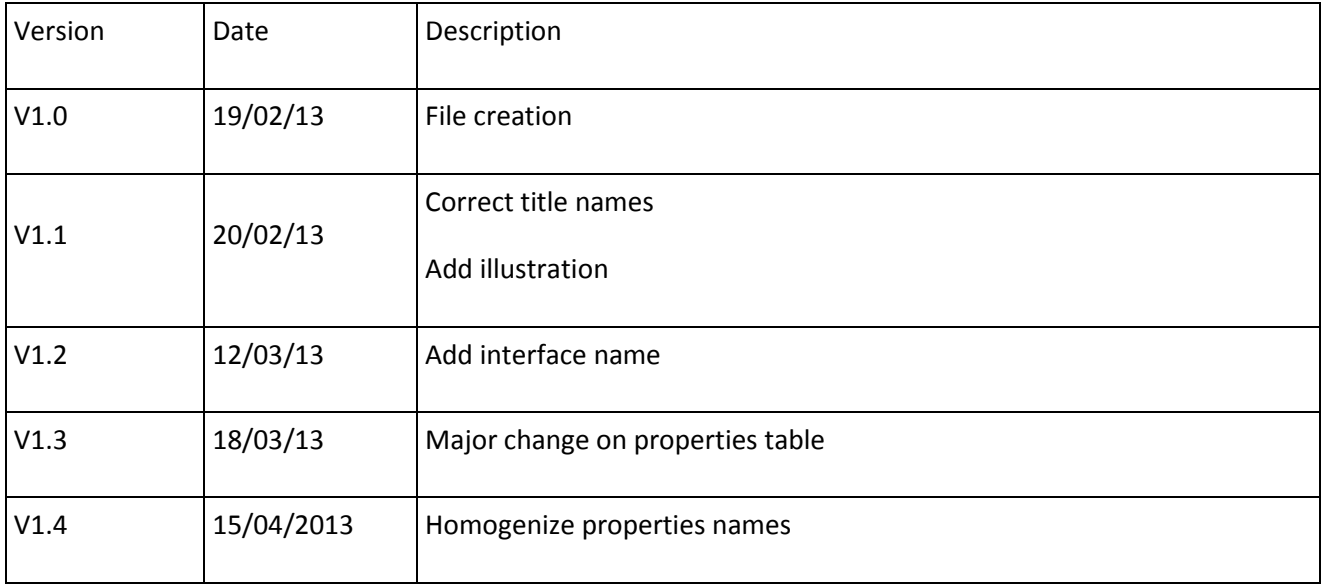

### **General Description**

Heater can supply only one model of heater which is a 1000 Watts electrical heater.

The heater power level can be adjusted between 0 and 1.0 which means into range of 0 Watt (heater is off) and 1000 Watts (completely turned on). We describe in section Heater device Outline methods linked to this device.

#### **Device properties**

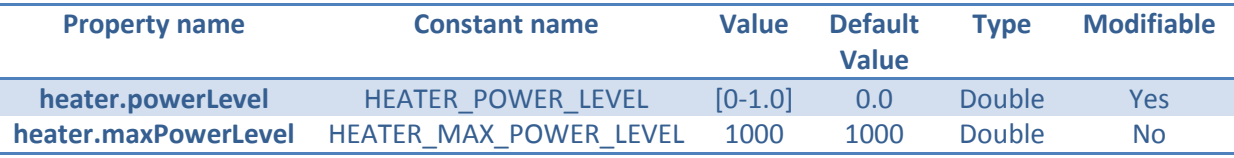

Note: 0.0 means 0% of 1000 Watts and 1.0 means 100% of 1000 Watts.

#### **Thermal considerations**

Here we describe the global functioning of the simulated device Heater. We take into account physical consideration to compute the temperature (expressed in Kelvin unit) returned by the device. We have considered that the room has no thermal loss and the external temperature does not influence the internal temperature.

Through some differential equations we finally obtain that:

$$
T-T_0=\frac{heater.powerLevel*heater.maxPowerLevel}{C}*t
$$

With:

- T [K]: compute temperature
- heater.maxPowerLevel[Watts]: thermal power of the heater
- heater.powerLevel [percentage]: power level of the heater
- t [s]: delta time variation between two temperature calculation
- $T_0$  [K]: intial temperature
- C [J/K]: thermal capacity which is compute by the formula:

$$
C = M_{air} * Volume * C_m
$$
\n
$$
\begin{cases}\nM_{air}: air mass at 20°C [1.2Kg/m3]\nVolume * C_m\n\end{cases}
$$
\n
$$
C_m: air mass thermal capacity \left[\frac{1000J}{Kg}.K\right]
$$

Note: This calculus is part of the simulator and it is not computed and returned by the device itself.

The illustration beside shows how the heater temperature curve:

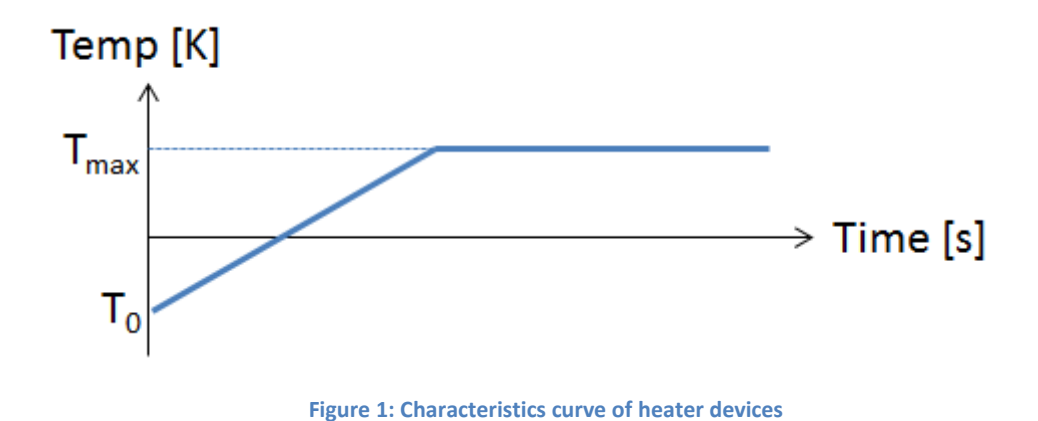

With:

- $-$  T<sub>0</sub>: Initial temperature (normally never under 283,16 Kelvin)
- $T_{\text{max}}$ : Clipping value of temperature fixed to 303,16 Kelvin

#### **Heater device Outline**

Hereafter we explain methods that can be useful for the user to control a heater.

#### Interface: **fr.liglab.adele.icasa.device.temperature.Heater**

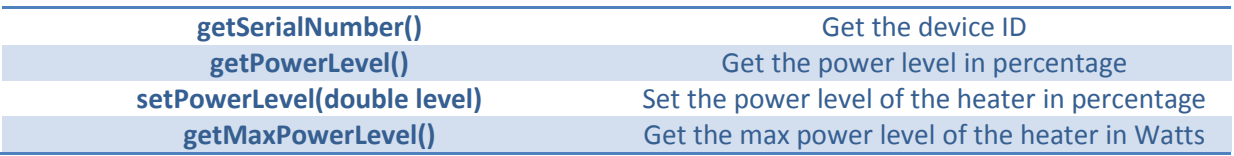